### Gruppe A

Bitte tragen Sie SOFORT und LESERLICH Namen und Matrikelnr. ein, und legen Sie Ihren Ausweis bereit.

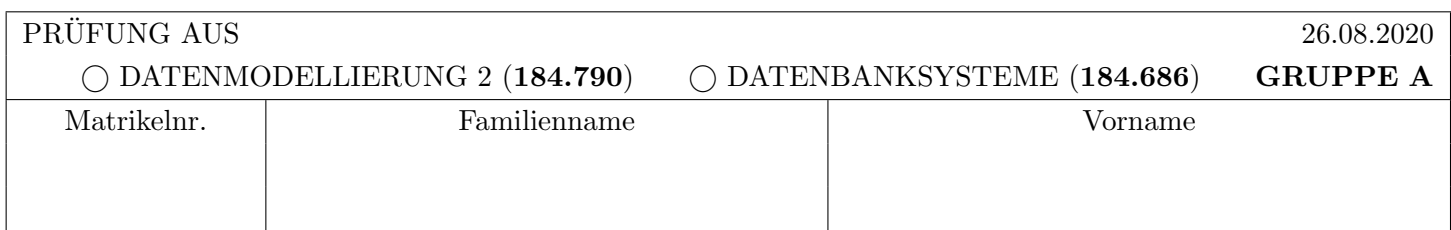

Arbeitszeit: 90 Minuten. L¨osen Sie die Aufgaben auf den vorgesehenen Bl¨attern; L¨osungen auf Zusatzbl¨attern werden nicht gewertet. Viel Erfolg!

### Achtung!

Für sämtliche Fragen mit Ankreuzmöglichkeiten gilt: Ankreuzen alleine gibt keine Punkte! Punkte gibt es nur in Zusammenhang mit geforderter Erklärung/Beispiel/...!

# Notation:

In den Aufgaben  $1 - 3$  wird die folgende (aus der Vorlesung bekannte) Notation für Transaktionen  $T_i$  verwendet:

- $r_i(O)$  und  $w_i(O)$ : Lese- bzw. Schreibzugriff von  $T_i$  auf Objekt  $O$ .
- $b_i, c_i, a_i$ : Beginn (BEGIN OF TRANSACTION), Commit (COMMIT) bzw. Abbruch (ABORT/ROLLBACK) von  $T_i$ .

Die Indizes  $_i$  können weggelassen werden, wenn klar ist zu welcher Transaktion eine Operation gehört.

Des weiteren wird das aus der Vorlesung bekannte Format für Logeinträge verwendet:

[LSN, TA, PageID, Redo, Undo, PrevLSN] für "normale" Einträge, bzw. [LSN, TA, BOT, PrevLSN] für BOT Log-Einträge und [LSN, TA, COMMIT, PrevLSN] für COMMIT Einträge.

Kompensations Logeinträge (Compensation Log Records) haben das Format (LSN, TA, PageID, Redo, PrevLSN, UndoNextLSN) bzw.  $\langle$ LSN, TA, BOT, PrevLSN $\rangle$ 

Dabei stellt LSN die Log-Sequence Nummer dar, TA die Transaktion, PageID ist die veränderte Seite, Redo und Undo die für das Redo bzw. Undo benötigten Informationen, UndoNextLSN ist die LSN des nächsten Logeintrags der selben Transaktion welcher zurückgesetzt werden soll, und PrevLSN die LSN des vorherigen Logeintrags derselben Transaktion.

Im Falle logischer Protokollierung sollen die Anderungen zum aktuellen Datenbestand nur mittels Addition bzw. Subtraktion angegeben werden, z.B.  $[\cdot, \cdot, \cdot, X+=d_1, X=-d_2, \cdot].$ 

Aufgabe 1: Eigenschaften von Transaktionen (14)

a) Betrachten Sie den rechts dargestellten Serialisierbarkeitsgraph. Geben Sie eine Historie der vier Transaktionen  $T_1, T_2, T_3$  und  $T_4$  an, welche *exakt* diesen Serialisierbarkeitsgraph erzeugt.

Die Anzahl und Namen der verwendeten Datensätze sind frei wählbar. Geben Sie für jede Transaktion ihr Beginn  $(b_i)$  und Ende  $(c_i)$  an.  $\Box$  T<sub>3</sub>

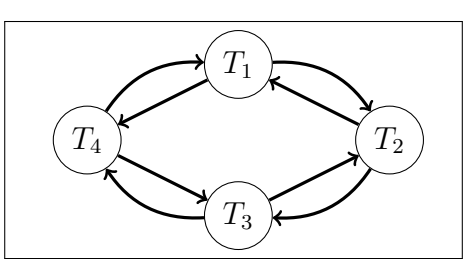

b) Ist jede richtige Lösung zu Aufgabe a) konfliktserialisierbar?

Falls ja, geben Sie eine konfliktäquivalente, serielle Ausführungsreihenfolge der Transaktionen an.

Falls nein, geben Sie eine möglichst kleine Menge an Transaktionen an, welche man entfernen müsste damit jede richtige Lösung konfliktserialisierbar wäre. Geben Sie anschließend für die verbleibenden Transaktionen eine konfliktäquivalente, serielle Ausführungsreihenfolge der Transaktionen an.

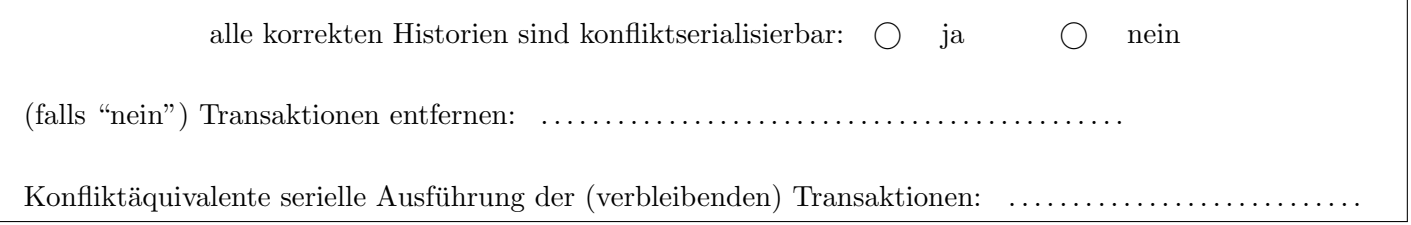

c) Betrachten Sie die unten gegebene Historie der vier Transaktionen  $T_1, T_2, T_3$  und  $T_4$ . Bestimmen Sie, ob die Historie strikt ist, und geben Sie eine kurze Begründung (1 Satz) an.

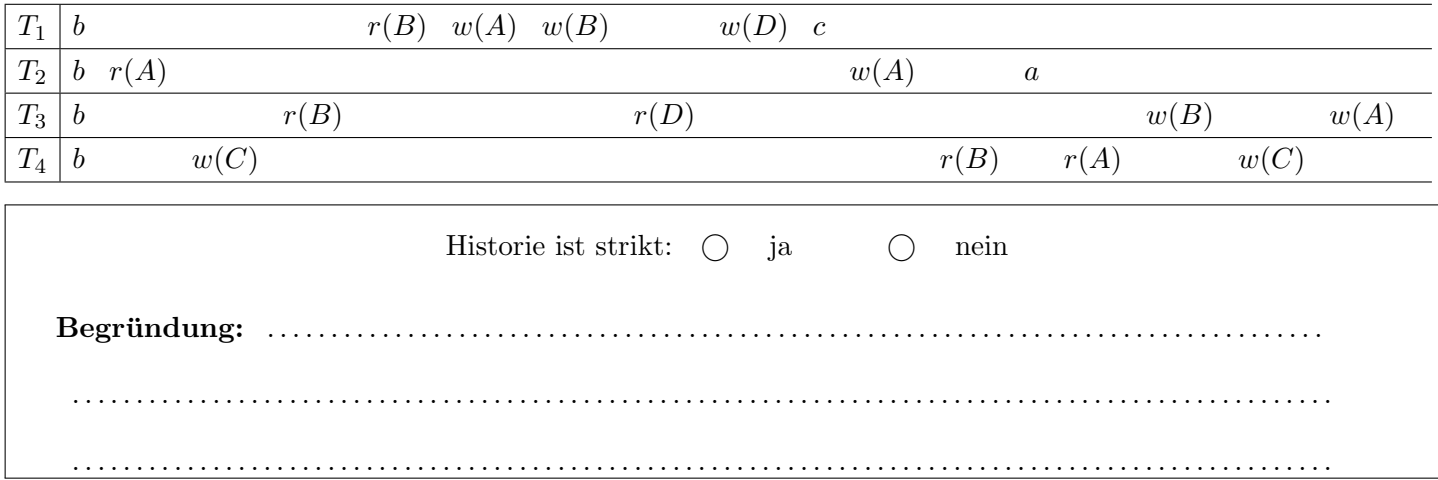

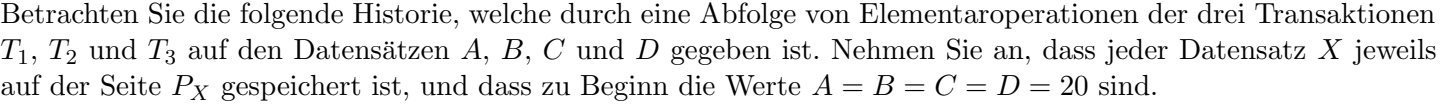

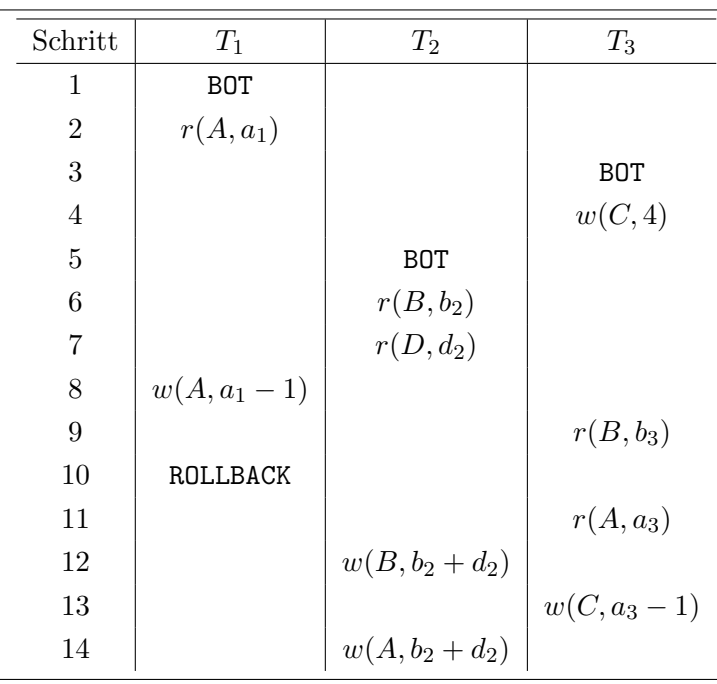

a) Zwischen Schritt 12 und 13 wird ein aktionskonsistenter Sicherungspunkt ("Checkpoint") erstellt. i) Geben Sie die Inhalte der Seiten  $P_B$  und  $P_C$  (LSN, Werte von  $B$  und  $C$ ) im Hintergrundspeicher **direkt** nach Erstellung des Sicherungspunktes an. Annahme: Jeder Logeintrag erhält als LSN die Nummer des Schrittes der zugehörigen Aktion.

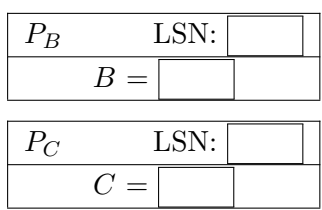

ii) Was ist der späteste Schritt, bei dem ein Redo nun beginnen könnte, und bis zu welchem Schritt müsste ein Undo zurückgehen?

Redo: ............ Undo: ...........

b) Geben Sie alle Logeinträge an, welche (unter Verwendung des in der Vorlesung vorgestellten Logging-Protokolls) bei Abarbeitung dieser Historie erzeugt werden. Alle nötigen Aktionen für das ROLLBACK in Schritt 10 werden vor der Aktion in Schritt 11 ausgefuhrt. Verwenden Sie die logische Protokollierung. ¨

(Diese Aufgabe ist unabhängig von a), d.h. es gibt keinen Sicherungspunkt und gültige LSN sind frei wählbar.)

[#1, T1, BOT, #0], [#2, T3, BOT, #0] . .

c) Nehmen Sie an, im Anschluss an Schritt 14 wird nach einem Verlust des Datenbankpuffers ein Wiederanlauf (nach dem ARIES Verfahren) durchgeführt. Nehmen Sie weiter an, dass es direkt nach dem erfolgreichen Abschluss des Wiederanlaufs erneut zu einem Verlust des Datenbankpuffers und einem anschließenden Wiederanlauf kommt.

Wie viele Logeinträge werden im Rahmen dieses erneuten Wiederanlaufs erstellt?

Anzahl der neuen Logeinträge: ..........

(Sie können davon ausgehen, dass beim Absturz keine Logeinträge verloren gehen.)

### Aufgabe 3: Sperrprotokolle (Locking) (10)

a) Zwei Transaktionen  $T_1$  und  $T_2$  sind durch die folgenden Elementaroperationen gegeben:

- $T_1: b_1, r_1(D), w_1(A), r_1(B), r_1(A), w_1(C), c_1$
- $T_2$ :  $b_2, w_2(B), r_2(C), w_2(C), r_2(A), w_2(D), c_2$

Beide Transaktionen arbeiten nach folgendem Sperrprotokoll: Für Exclusive-Locks wird ein "normales" Zwei-Phasen Sperrprotokoll verwendet (2PL). Dabei werden Sperren so spät wie möglich angefragt und so früh wie möglich wieder freigegeben.

Share-Locks werden jeweils direkt vor einer Leseoperation angefragt, und sofort nach der Operation wieder freigegeben (kein 2PL). Die Freigabe von Share-Locks hat dabei keinen Einfluss auf das 2PL fur Exclusive-Locks. ¨

Geben Sie eine teilweise Historie (=Abfolge der Elementaroperationen) der beiden Transaktionen  $T_1$  und  $T_2$  an, welche zu einem Deadlock führt. Geben Sie die Historie nur bis zum Auftreten des Deadlocks an, und achten Sie darauf, dass eine blockierte Transaktion keine weiteren Operationen ausfuhrt (geben Sie bitte jedoch die Operation ¨ noch an, auf Grund der die Transaktion blockiert).

(Würde  $T_1$  zum Beispiel bei  $r_1(D)$  blockieren, sollte  $r_1(D)$  noch angegeben werden,  $w_1(A)$  aber nicht mehr.)

b) Die unvermeidbare, Covid-19 inspirierte, Aufgabe:

In einer Werkhalle werden Werkstücke zusammengebaut. Normalerweise teilen sich die Mitarbeiter innen dabei das Werkzeug. Als Maßnahme gegen das Coronavirus muss Werkzeug nun grundlich desinfiziert werden, bevor ¨ es an eine andere Person weitergegeben werden darf. Um die Anzahl der Desinfektionsvorgänge einzuschränken wurden folgende Regeln eingeführt:

- Jedes Werkstück wird von genau einer Person zusammengebaut.
- Wurde die Arbeit an einem Werkstück einmal begonnen, wird diese nicht mehr abgebrochen oder pausiert.
- Werkzeuge dürfen nur weitergegeben werden, wenn sie für das Werkstück nicht mehr benötigt werden.

Beim ersten Versuch diese Strategie umzusetzen traten immer wieder Deadlocks auf. Welche(s) der in der Vorlesung vorgestellten Sperrprotokolle kann verwendet werden, um dieses Problem zu lösen? Beschreiben Sie auch möglicherweise nötige Vorbedingungen, sowie eine alternative Lösung falls diese nicht gegeben sind.

(Es darf davon ausgegenagen werden, dass alle benötigten Werkzeuge prinzipiell vorhanden sind – nur eben möglicherweise in Verwendung.

# Für die Aufgaben  $4 - 6$  gilt die Datenbankbeschreibung auf diesem Blatt.

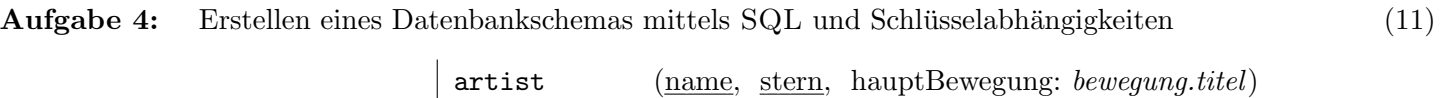

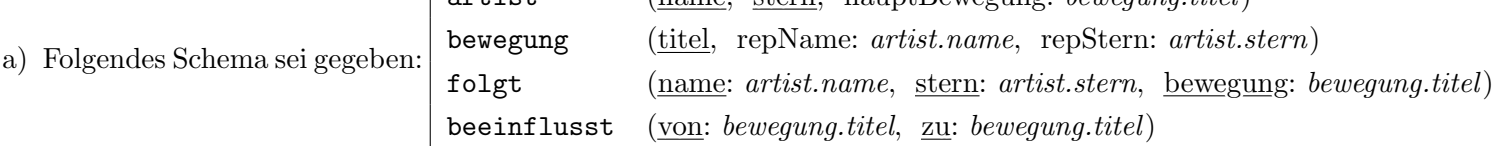

Jeder Künstler und jede Künstlerin (artist) hat einen Namen und ein Sternzeichen, die Kombination davon ist immer eindeutig. Daruber hinaus wird auch vermerkt welches die wichtigste (Kunst-)Bewegung ist ¨ (hauptBewegung). Sternzeichen werden als Enum umgesetzt, wobei in der Datenbank nur die Werte "Widder", "Jungfrau" und "Loewe" vorkommen dürfen. Jede Kunstbewegung hat einen eindeutigen Namen. Zusätzlich hat jede Bewegung auch einen Repräsentanten (repName, repStern). Jeder Künstler und jede Künstlerin kann einer oder mehreren Bewegungen folgen, dies wird in einer eigenen Tabelle (folgt) festgehalten. Die Kombination aus Künstler bzw. Künstlerin und Bewegung ist eindeutig. Zuletzt wird auch für Bewegungen gespeichert (beeinflusst), welche Einflüsse es zwischen verschiedenen Bewegungen gibt: eine Bewegung (von) kann eine andere Bewegung (zu) beeinflussen. Die Kombination ist hier jeweils eindeutig.

Geben Sie die nötigen SQL Statements an, um obiges Schema (inklusive aller Konsistenzbedingungen) anzulegen. Wählen Sie passende Typen für Attribute. Die Abkürzung VC statt VARCHAR $(100)$  ist erlaubt. b) Berücksichtigen Sie folgende Datenbank-Instanz:

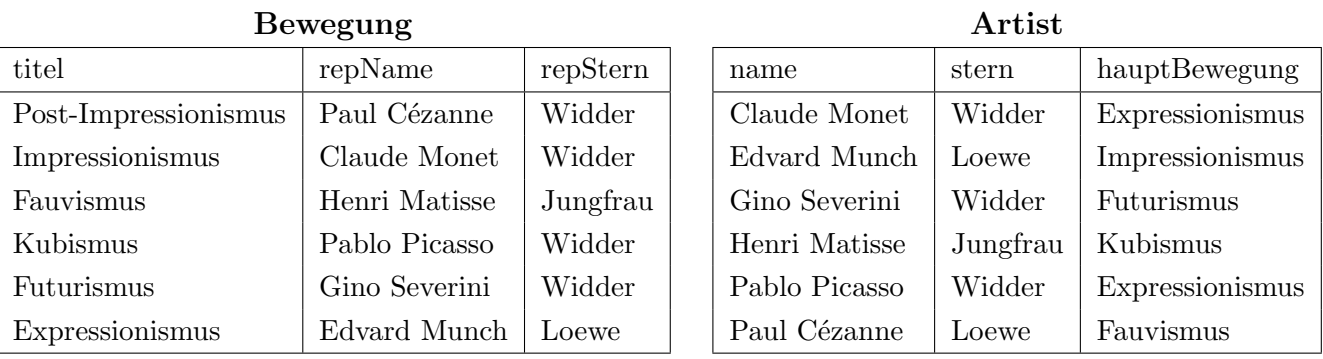

**B**owogung

Kreuzen Sie an ob diese Datenbank-Instanz das Schema aus a) erfüllt. Falls nicht, geben Sie bitte die Tupel an die das Schema verletzen sowie eine einfache Erklärung (maximal 1 Satz!) was genau das Problem ist.

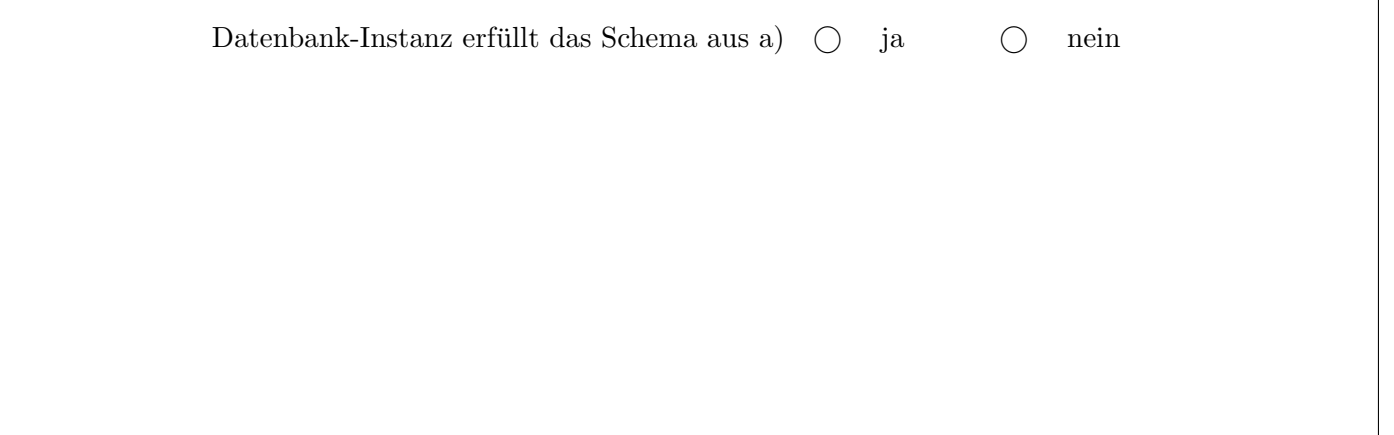

### Aufgabe 5: Rekursive Abfragen (12) (12)

Erstellen Sie eine Rekursive SQL Abfrage

Realisieren Sie, basierend auf dem Schema von Aufgabe 4 a), folgende Abfrage:

Die Tabelle beeinflusst definiert welche (Kunst-)Bewegung von anderen Bewegungen geprägt wurde. Gesucht sind alle Bewegungen welche – direkt oder indirekt – von der Hauptbewegung des Künstlers ('Klimt', 'Loewe') beeinflusst wurden (inkl. der Hauptbewegung von ('Klimt', 'Loewe') selbst). Mit Ausnahme der Hauptbewegung von ('Klimt', 'Loewe') sollen dabei generell nur jene Bewegungen betrachtet (und ausgegeben) werden, welche die Hauptbewegung mindestens zweier Künstler innen sind.

Die Ausgabe soll aus dem Titel der Kunstbewegung bestehen, wobei ein mehrfaches Auftreten desselben Tupels ausgeschlossen werden soll.

Geben Sie die nötigen SQL Statements an, um eine Rekursive Abfrage zu schreiben welche die beschriebene Abfrage implementiert.

Hinweis: Achten Sie darauf, dass ihre Abfrage terminiert.

#### Aufgabe 6: PL/SQL Trigger (12)

Nehmen Sie an, dass die Funktionen und Trigger wie auf Seite T (am vorletzten Blatt dieser Prüfung) definiert wurden. Die Aufgaben beziehen sich auf die Beispielinstanz auf Seite B.

In jedem der folgenden tasks ist ein SQL Statement gegeben das über die Beispielinstanz ausgeführt wird. (Das UPDATE in Aufgabe a hat keinen Einfluss auf Aufgabe b usw.) Geben Sie die Ausgabe der SELECT-Statements an. Falls ein Fehler auftreten würde, geben Sie an welcher Fehler auftritt.

### Sie dürfen die Werte in ihren Antworten beliebig (soweit noch eindeutig zuordenbar) abkürzen!

a)

UPDATE bewegung SET repname='Mucha' WHERE titel='Jugendstil';

SELECT \* from bewegung WHERE titel='Jugendstil'; SELECT name, bewegung from folgt;

b) BEGIN; UPDATE bewegung SET titel='Romantizismus' WHERE repname='Goya'; DELETE FROM folgt WHERE bewegung = 'Glas'; COMMIT; SELECT \* from bewegung WHERE repname='Goya'; SELECT \* from folgt WHERE bewegung = 'Glas';

c)

UPDATE bewegung SET repname = 'Titian', repStern = 'Jungfrau';

SELECT \* from bewegung; SELECT count(\*) from folgt;

Gesamtpunkte: 70

Viel Erfolg!

#### Seite T

Sie können diesen Zettel abtrennen und brauchen ihn nicht abgeben!

Diesen Zettel daher bitte nicht beschriften! (Lösungen auf diesem Zettel werden nicht gewertet!)

```
Trigger für Aufgabe 6:
CREATE FUNCTION upB() RETURNS TRIGGER AS $$
BEGIN
    IF (OLD.repStern = 'Widder') THEN
       RETURN OLD;
    END IF;
    IF (OLD.repName != NEW.repName OR
        OLD.repStern != NEW.repStern) THEN
       DELETE FROM folgt WHERE name = OLD.repName AND stern = OLD.repStern;
       RETURN NEW;
    END IF;
    RETURN NEW;
END;
```

```
$$ LANGUAGE plpgsql;
```

```
CREATE TRIGGER trB BEFORE UPDATE ON bewegung
      FOR EACH ROW EXECUTE PROCEDURE upB();
```

```
CREATE FUNCTION delF() RETURNS TRIGGER AS $$
BEGIN
    IF OLD.stern = 'Jungfrau' THEN
     RETURN NULL;
    END IF;
    RETURN OLD;
END;
$$ LANGUAGE plpgsql;
```

```
CREATE TRIGGER trF BEFORE DELETE ON folgt
       FOR EACH ROW EXECUTE PROCEDURE delF();
```
# Seite B

#### Beispielinstanz für Aufgabe 6:

Sie können diesen Zettel abtrennen und brauchen ihn nicht abgeben!

Diesen Zettel daher bitte nicht beschriften! (Lösungen auf diesem Zettel werden nicht gewertet!)

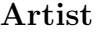

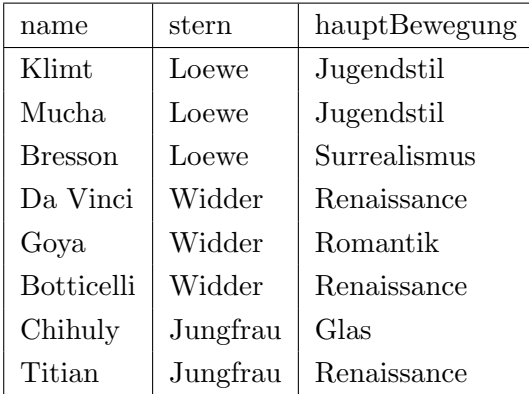

### Bewegung

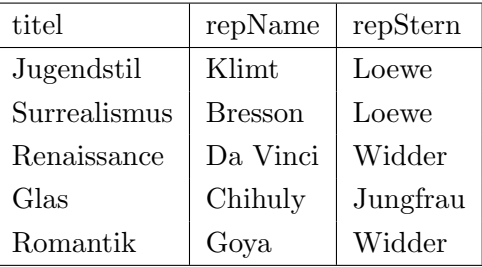

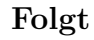

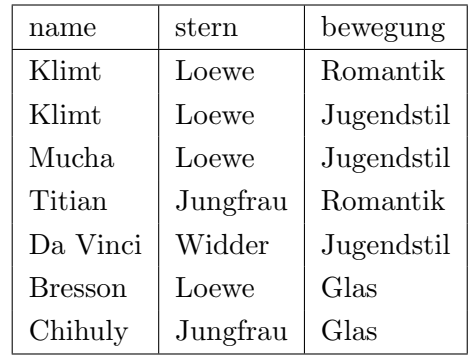